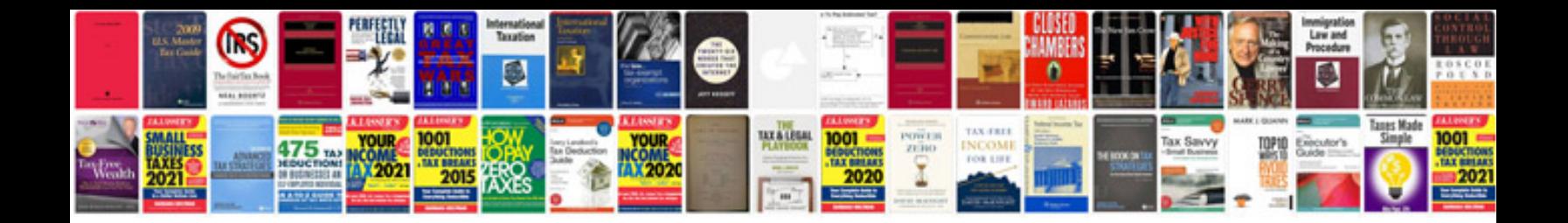

**Suzuki gs150r manual**

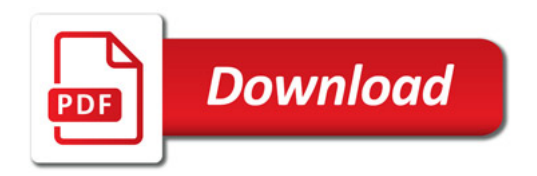

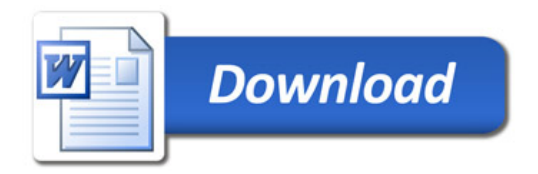